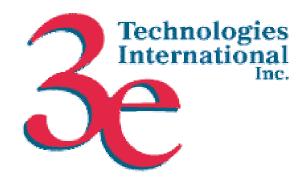

# 3e Technologies International, Inc. FIPS 140-2 Non-Proprietary Security Policy Level 2 Validation 3e-525A-3 AirGuard<sup>TM</sup> Wireless Access Point & 3e-525V-3 AirGuard<sup>TM</sup> Wireless Access Point

HW Versions 1.0(A-E) FW Version 4.0.9.11

February 2, 2007

Copyright ©2007 by 3e Technologies International. This document may freely be reproduced and distributed in its entirety.

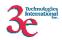

| GLOS         | SARY OF TERMS                               | 3  |
|--------------|---------------------------------------------|----|
| 1. IN        | TRODUCTION                                  | 4  |
| 1.1.         | Purpose                                     |    |
| 1.2.         | DEFINITION                                  |    |
| 1.3.<br>1.4. | SCOPE                                       |    |
| 2. R         | OLES, SERVICES, AND AUTHENTICATION          | 8  |
| 2.           | 1.1. Roles and Services                     | 8  |
|              | 1.2. Authentication Mechanisms and Strength |    |
| 3. SI        | ECURE OPERATION AND SECURITY RULES          | 14 |
| 3.1.         | SECURITY RULES                              | 14 |
| 3.2.         | PHYSICAL SECURITY RULES                     |    |
| 3.3.         | SECURE OPERATION INITIALIZATION             | 17 |
| 4. SI        | ECURITY RELEVANT DATA ITEMS                 | 18 |
| 4.1.         | CRYPTOGRAPHIC ALGORITHMS                    | 18 |
| 4.2          | Self-tests                                  | 18 |
| 4.3          | CRYPTOGRAPHIC KEYS AND SRDIS                | 19 |
| 4.4          | ACCESS CONTROL POLICY                       | 21 |

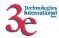

# **Glossary of terms**

**AP** Access Point

**CO** Cryptographic Officer

**DH** Diffie Hellman

**DHCP** Dynamic Host Configuration Protocol

DMZDe-Militarized ZoneIPInternet Protocol

**EAP** Extensible Authentication Protocol

FIPS Federal Information Processing Standard HTTPS Secure Hyper Text Transport Protocol

LAN Local Area Network
 MAC Medium Access Control
 NAT Network Address Translation
 PRNG Pseudo Random Number Generator

RSA Rivest, Shamir, Adleman
SHA Secure Hash Algorithm
SRDI Security Relevant Data Item

SSID Service Set Identifier
TLS Transport Layer Security
WAN Wide Area Network

WLAN Wireless Local Area Network

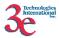

## 1. Introduction

#### 1.1. Purpose

This document describes the non-proprietary cryptographic module security policy for 3e Technologies International's wireless gateway product, the *3e-525A-3 AirGuard<sup>TM</sup> Wireless Access Point (3e-525A-3)* (Hardware Versions: HW V1.0(A-E); Firmware Version 4.0.9.11), and the *3e-525V-3 AirGuard<sup>TM</sup> Wireless Access Point (3e-525V-3)* (Hardware Version: HW V1.0(E); Firmware Version 4.0.9.11). This policy was created to satisfy the requirements of FIPS 140-2 Level 2. This document defines 3eTI's security policy and explains how the 3e-525A-3 and 3e-525V-3 meet the FIPS 140-2 security requirements.

The figure below shows the 3e-525A-3.

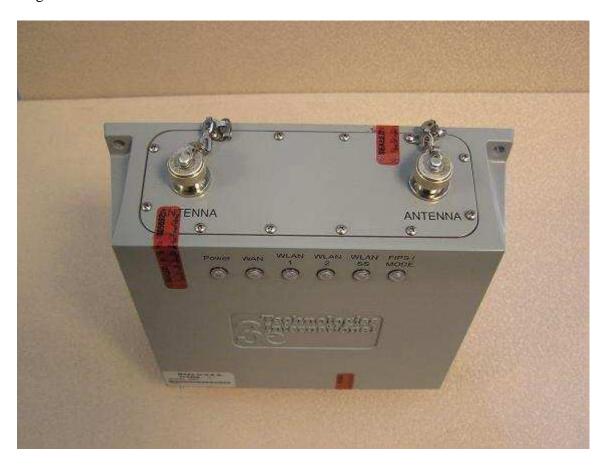

3e-525A-3

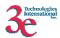

The figure below shows the 3e-525V-3.

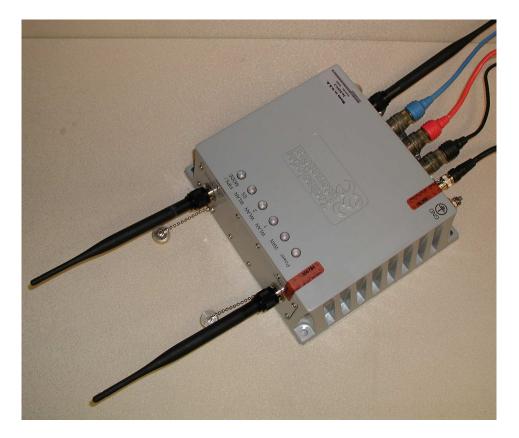

3e-525V-3

The cryptographic module security policy consists of a specification of the security rules, under which the cryptographic module shall operate, including the security rules derived from the requirements of the standard. Please refer to FIPS 140-2 (Federal Information Processing Standards Publication 140-2 — *Security Requirements for Cryptographic Modules* available on the NIST website at <a href="http://csrc.nist.gov/cryptval/">http://csrc.nist.gov/cryptval/</a>.

# 1.2. Definition

The 3e-525A-3 & 3e-525V-3 is a device, which consists of electronic hardware, embedded software and strong metal case. For purposes of FIPS 140-2, the module is considered to be a multi-chip standalone product. The 3e-525A-3 & 3e-525V-3 operates as either a gateway connecting a local area network to wide area network (WAN) or as an access point within a local area network (LAN). The cryptographic boundary of the 3e-525A-3 & 3e-525V-3 is defined to be the entire enclosure of the Gateway. The 3e-525A-3 & 3e-525V-3 is physically bound by the mechanical enclosure, which is protected by tamper evident tape.

3eTI software provides the following major services in FIPS mode:

- Wireless 802.11a/b/g Access Point functionality (bridging from the wired uplink LAN to the wireless LAN).

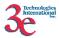

- Wireless 802.11a/b/g bridge functionality
- DHCP service to the local LAN (allows a wired local LAN to exist over the local LAN interface).
- SNMP\*
- Subnet Roaming
- Virtual LAN
- 802.11i
- 64MB Xscale Card Revision D and Revision E.

#### 1.3. Scope

This document will cover the secure operation of the 3e-525A-3 & 3e-525V-3 including the initialization, roles and responsibilities of operating the product in a secure, FIPS-compliant manner, and describe the Security Relevant Data Items (SRDIs).

The Gateway has four modes of operations, which are listed in the table below:

| Mode                        | FIPS Mode |
|-----------------------------|-----------|
| Gateway Mode (Mode 1)       | No        |
| Gateway Mode (Mode 2)       | Yes       |
| AP / Bridging Mode (Mode 1) | No        |
| AP /Bridging Mode (Mode 2)  | Yes       |

The Gateway - FIPS mode (Mode 2) and AP/Bridging - FIPS mode (Mode 2) are explained in this document. The other modes cannot be validated by FIPS because they employ protocols that use non-FIPS cryptographic algorithms.

In order to enter FIPS mode, select the FIPS 140-2 Mode box on the Operation Mode page of the management GUI (refer to 3e-525A-3 & 3e-525V-3 User Manual). This will force the 3e-525A-3 & 3e-525V-3 to return to factory defaults and then the unit will reboot into FIPS mode. To leave FIPS mode, un-select the FIPS 140-2 Mode box and apply the changes. Once again, the 3e-525A-3 & 3e-525V-3 will restore factory defaults and then reboot into non-FIPS mode.

On transition between modes, the system is returned to factory defaults.

<sup>\*</sup> Although SNMP traffic is transmitted encrypted (using DES or AES), for FIPS purposes, it is considered to be plaintext. The reason being, encryption keys are derived from a pass-phrase, which is not allowed in FIPS mode.

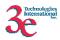

#### 1.4. Hardware Changes between HW V1.0 V(A-D) and HW V1.0(E):

#### Hardware Version E contains:

- New POE board with 35W DC-DC converter (replacing original DC-DC converter).
- New thermal pad between POE board & enclosure wall
- All USB circuitry removed from XScale mainboard

#### The 3e-525V-3:

The new 3e-525V-3 hardware version including the additional physical interfaces (video BNC in), the changed physical interfaces (serial Camera control out), as well as the other differences between the existing validated gateway (3e-525V-3) and the Product (these changes would include removed serial access to the Product's mainboard), modified power daughter board (POE) to meet the 802.3AF POE requirements, increased size of the thermal pads to allow the module to pass shock & vibrations testing, "minor" mechanical changes, e.g., changes to the part vendor supplying a connector, and the new part now includes an o-ring—thus they removed the separate O-ring part.

There is a difference between the ports of the 3e-525A-3 and the 3e-525V-3. The 3e-525V-3 includes the Video BNC out and the use of the Data I/O port for serial camera control out on the 3e-525V-3 (no use on the 3e-525A-3 for the Data I/O port).

## 2. Roles, Services, and Authentication

The 3e-525A-3 & 3e-525V-3 supports four separate roles. The set of services available to each role is defined in this section. The 3e-525A-3 & 3e-525V-3 authenticates an operator's role by verifying his PIN or access to a shared secret.

#### 2.1.1. Roles and Services

The 3e-525A-3 & 3e-525V-3 supports the following authorized roles for operators:

Crypto Officer Role: The Crypto officer role performs all security functions provided by the 3e-525A-3 & 3e-525V-3. This role performs cryptographic initialization and management functions (e.g., module initialization, input/output of cryptographic keys and SRDIs, audit functions and user management). The Crypto officer is also responsible for managing the Administrator users. The Crypto officer must operate within the Security Rules and Physical Security Rules specified in Sections 3.1 and 3.2. The Crypto officer uses a secure web-based HTTPS connection to configure the 3e-525A-3 & 3e-525V-3. Up to ten Crypto Officers may be defined in the 3e-525A-3 & 3e-525V-3. The Crypto Officer authenticates to the 3e-525A-3 & 3e-525V-3 using a username and password.

Administrator Role: This role performs general 3e-525A-3 & 3e-525V-3 configuration such as defining the WLAN, LAN and DHCP settings, performing self-tests and viewing system log messages for auditing purposes. No CO security functions are available to the Administrator. The Administrator can also reboot the 3e-525A-3 & 3e-525V-3, if deemed necessary.

The Administrator must operate within the Security Rules a specified in Section 3.1 and always uses a secure web-based HTTPS connection to configure the 3e-525A-3 & 3e-525V-3. The Administrator authenticates to the 3e-525A-3 & 3e-525V-3 using a username and password. Up to 5 operators who can assume the Administrator role can be defined. All Administrators are identical; i.e., they have the same set of services available. The Crypto Officer is responsible for managing (creating, deleting) Administrator users.

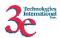

The follow table outlines the functionalities that are provided by each role:

| Categories            | Features                          | Operator Roles CryptoOfficer Administrator |                  |         |                     |                |                            |                   |                  |                  |                      |                         |                             |
|-----------------------|-----------------------------------|--------------------------------------------|------------------|---------|---------------------|----------------|----------------------------|-------------------|------------------|------------------|----------------------|-------------------------|-----------------------------|
|                       |                                   |                                            | Cr               | ypto    | Offi                | cer            |                            |                   | Ad               | mini             | istra                | tor                     |                             |
|                       |                                   | $Show^1$                                   | Set <sup>2</sup> | $Add^3$ | Delete <sup>4</sup> | $ m Zeroize^5$ | Default Reset <sup>6</sup> | $\mathbf{Show}^7$ | Set <sup>8</sup> | $\mathbf{Add}^9$ | Delete <sup>10</sup> | $\mathbf{Zeroize}^{11}$ | Default Reset <sup>12</sup> |
| System Configuration  |                                   |                                            |                  |         |                     |                |                            |                   |                  |                  |                      |                         |                             |
| General               | Hostname                          | X                                          | X                |         |                     |                | X                          | X                 | X                |                  |                      |                         | X                           |
|                       | Domain name                       | X                                          | X                |         |                     |                | X                          | X                 | X                |                  |                      |                         | X                           |
|                       | Date/Time                         | X                                          | X                |         |                     |                | X                          | X                 | X                |                  |                      |                         | X                           |
| • WAN                 | DHCP client                       | X                                          | X                |         |                     |                | X                          | X                 | X                |                  |                      |                         | X                           |
|                       | Static IP address                 | X                                          | X                |         |                     |                | X                          | X                 | X                |                  |                      |                         | X                           |
|                       | 10/100 MBps half/full duplex/auto | X                                          | X                |         |                     |                | X                          | X                 | X                |                  |                      |                         | X                           |
| • LAN                 | IP address                        | X                                          | X                |         |                     |                | X                          | X                 | X                |                  |                      |                         | X                           |
|                       | Subnet mask                       | X                                          | X                |         |                     |                | X                          | X                 | X                |                  |                      |                         | X                           |
| Operating Mode        | Gateway – FIPS                    | X                                          | X                |         |                     |                | X                          | X                 | X                |                  |                      |                         | X                           |
|                       | Gateway – Non-FIPS                | X                                          | X                |         |                     |                | X                          | X                 | X                |                  |                      |                         | X                           |
|                       | AP / Bridging Mode – FIPS         | X                                          | X                |         |                     |                | X                          | X                 | X                |                  |                      |                         | X                           |
|                       | AP / Bridging Mode – Non-FIPS     | X                                          | X                |         |                     |                | X                          | X                 | X                |                  |                      |                         | X                           |
|                       | AP / Bridging Mode – FIPS / IPv6  | X                                          | X                |         |                     |                | X                          | X                 | X                |                  |                      |                         | X                           |
|                       | AP / Bridging Mode – Non-FIPS /   | X                                          | X                |         |                     |                | X                          | X                 | X                |                  |                      |                         | X                           |
|                       | IPv6                              |                                            |                  |         |                     |                |                            |                   |                  |                  |                      |                         |                             |
| Wireless Access Point |                                   |                                            |                  |         |                     |                |                            |                   |                  |                  |                      |                         |                             |
| General               | SSID                              | X                                          | X                |         |                     |                | X                          | X                 | X                |                  |                      |                         | X                           |
|                       | Wireless Mode                     | X                                          | X                |         |                     |                | X                          | X                 | X                |                  |                      |                         | X                           |
|                       | Channel Number                    | X                                          | X                |         |                     |                | X                          | X                 | X                |                  |                      |                         | X                           |
|                       | Enable / Disable Auto Selection   | X                                          | X                |         |                     |                | X                          | X                 | X                |                  |                      |                         | X                           |
|                       | Auto selection button             | X                                          | X                |         |                     |                | X                          | X                 | X                |                  |                      |                         | X                           |
|                       | Transmit Power Mode               | X                                          | X                |         |                     |                | X                          | X                 | X<br>X           |                  |                      |                         | X                           |
|                       | Fixed Power Level                 | X<br>X                                     | X<br>X           |         |                     |                | X<br>X                     | X<br>X            | X                |                  |                      |                         | X<br>X                      |
|                       | Beacon Interval                   | X                                          | X                |         |                     |                | X                          | X                 | X                |                  |                      |                         | X                           |
|                       | RTS Threshold                     | X                                          | X                |         |                     |                | X                          | X                 | X                |                  |                      |                         | X                           |
|                       | DTIM<br>Paris Potes               | X                                          | X                |         |                     |                | X                          | X                 | X                |                  |                      |                         | X                           |
|                       | Basic Rates                       | Λ                                          | Λ                |         |                     |                | Λ                          | Λ                 | Λ                |                  |                      |                         | Λ                           |

<sup>&</sup>lt;sup>1</sup> The operator can view this setting

<sup>&</sup>lt;sup>2</sup> The operator can change this setting

<sup>&</sup>lt;sup>3</sup> The operator can add a required input. For example: Adding an entry to the MAC address filtering table

<sup>&</sup>lt;sup>4</sup> The operator can delete a particular entry. For example: Deleting an entry from the MAC address filtering table

The operator can zeroize these keys.

<sup>&</sup>lt;sup>6</sup> The operator can reset this setting to its factory default value. This is done by performing a zeroize

<sup>&</sup>lt;sup>7</sup> The operator can view this setting

<sup>&</sup>lt;sup>8</sup> The operator can change this setting

<sup>&</sup>lt;sup>9</sup> The operator can add a required input. For example: Adding an entry to the MAC address filtering table <sup>10</sup> The operator can delete a particular entry. For example: Deleting an entry from the MAC address

filtering table

11 The operator can zeroize these keys.

<sup>&</sup>lt;sup>12</sup> The operator can reset this setting to its factory default value. This is done by performing a zeroize

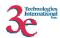

| Categories                | Features                                                                                                    |                                           |                                      |      |        | One                  | erato                                     | or Re                                     | oles                                      |      |                      |                       |                                           |
|---------------------------|----------------------------------------------------------------------------------------------------|-------------------------------------------|--------------------------------------|------|--------|----------------------|-------------------------------------------|-------------------------------------------|-------------------------------------------|------|----------------------|-----------------------|-------------------------------------------|
| Curegories                | 2 Guldi Os                                                                                                    |                                           | Cr                                   | ypto | Offi   |                      | J-1110                                    | /1 11                                     |                                           | mini | stra                 | tor                   |                                           |
|                           |                                                                                                    | Show <sup>1</sup>                         | Set <sup>2</sup>                     |      |        | Zeroize <sup>5</sup> | Default Reset <sup>6</sup>                |                                           | Set <sup>8</sup>                          |      | Delete <sup>10</sup> | Zeroize <sup>11</sup> | Default Reset <sup>12</sup>               |
|                           | Preamble                                                                                                    | X                                         | X                                    |      |        |                      | X                                         | X<br>X                                    | X<br>X                                    |      |                      |                       | X                                         |
| Security                  | Enable / Disable Broadcast SSID  No Encryption Dynamic Key Management 3DES AES (128-/192-256-bit) FIPS 802.11i                                                          | X<br>  X<br>  X<br>  X<br>  X<br>  X      | X<br>X<br>X<br>X<br>X                |      |        | X<br>X               | X<br>X<br>X<br>X<br>X                     | X                                         | X                                         |      |                      |                       | X<br>X<br>X<br>X<br>X<br>X                |
| Wireless VLAN             | Enable/Disable<br>VLAN                                                                                                    | X<br>X                                    | X<br>X                               | X    | X      | X                    | X<br>X                                    |                                           |                                           |      |                      |                       | X<br>X                                    |
| MAC Address     Filtering | Enable/Disable<br>Add/Delete entry<br>Allow/Disallow Filter                                                                                                    | X<br>X                                    | X<br>X                               | X    | X      |                      | X                                         | X<br>X                                    |                                           |      |                      |                       | X<br>X                                    |
| Rogue AP Detection        | Enable/Disable<br>Known AP MAC address<br>Email / Display rogue AP                                                                                                    | X                                         | X                                    | X    | X      |                      | X<br>X                                    | X<br>X                                    | X<br>X                                    |      |                      |                       | X<br>X                                    |
| Advanced                  | Load Balancing Layer 2 Isolation                                                                                                    | X                                         | X<br>X                               |      |        |                      | X<br>X                                    | X<br>X                                    | X<br>X                                    |      |                      |                       | X<br>X                                    |
| Wireless Bridge           | Eager 2 Isolation                                                                                                    | 7.1                                       | 2.                                   |      |        |                      | 7.                                        | 7.1                                       |                                           |      |                      |                       | 1                                         |
| General                   | Manual/Auto Bridge SSID Max Auto Bridge Bridge Priority Signal Strength Threshold Broadcast SSID enable/disable Signal Strength LED MAC STP enable/disable Remote BSSID | X<br>X<br>X<br>X<br>X<br>X<br>X<br>X<br>X | X<br>X<br>X<br>X<br>X<br>X<br>X<br>X |      | X      |                      | X<br>X<br>X<br>X<br>X<br>X<br>X<br>X<br>X | X<br>X<br>X<br>X<br>X<br>X<br>X<br>X<br>X | X<br>X<br>X<br>X<br>X<br>X<br>X<br>X<br>X |      | X                    |                       | X<br>X<br>X<br>X<br>X<br>X<br>X<br>X<br>X |
| • Radio                   | Wireless Mode Tx Rate Channel No Tx Pwr Mode Propagation Distance RTS Threshold Remote BSSID                                                                            | X<br>X<br>X<br>X<br>X                     | X<br>X<br>X<br>X<br>X                | X    |        |                      | X<br>X<br>X<br>X<br>X                     | X<br>X<br>X<br>X<br>X                     | X<br>X<br>X<br>X<br>X                     | X    |                      |                       | X<br>X<br>X<br>X<br>X                     |
| Encryption                | No Encryption<br>3DES<br>AES (128-/192-256-bit)                                                                                                    | X<br>X<br>X                               | X<br>X<br>X                          |      | X<br>X | X<br>X               | X<br>X<br>X                               |                                           |                                           |      |                      |                       | X<br>X<br>X                               |
| Service Settings          |                                                                                                    |                                           |                                      |      |        |                      |                                           |                                           |                                           |      |                      |                       |                                           |
| DHCP Server               | Enable / Disable<br>Starting / Ending IP address                                                                                                    | X<br>X                                    | X<br>X                               |      |        |                      | X<br>X                                    | X<br>X                                    | X<br>X                                    |      |                      |                       | X<br>X                                    |
| Subnet Roaming            | Enable / Disable Coordinator Address                                                                                                    | X<br>X                                    | X<br>X                               |      | X      |                      | X<br>X                                    | X<br>X                                    | X<br>X                                    | X    |                      |                       | X<br>X                                    |
| SNMP agent                | Enable/ Disable Community settings Secure User Configuration System Information                                                                                         | X<br>X<br>X<br>X                          | X<br>X<br>X<br>X                     |      |        |                      | X<br>X<br>X<br>X                          | X<br>X<br>X<br>X                          | X<br>X<br>X<br>X                          |      |                      |                       | X<br>X<br>X<br>X                          |

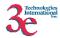

|     | Categories                               | Features                              |                   |                  |      |        | Ope | erato | or R   | oles |                  |                      |                       |                             |
|-----|------------------------------------------|---------------------------------------|-------------------|------------------|------|--------|-----|-------|--------|------|------------------|----------------------|-----------------------|-----------------------------|
|     | J. J. J. J. J. J. J. J. J. J. J. J. J. J |                                       |                   | Cr               | ypto | Offi   |     |       |        |      | mini             | istra                | tor                   |                             |
|     |                                          |                                       | Show <sup>1</sup> | Set <sup>2</sup> |      | 4      | 5   | De    |        |      | $\mathbf{Add}^9$ | Delete <sup>10</sup> | Zeroize <sup>11</sup> | Default Reset <sup>12</sup> |
| •   | Misc Service                             | Print Server: Enable/ Disable         | X                 | X                |      |        |     | X     | X      | X    |                  |                      |                       | X                           |
| Us  | er Management                            |                                       |                   |                  |      |        |     |       |        |      |                  |                      |                       |                             |
| •   | List All Users                           |                                       | X                 |                  | X    | X      |     | X     | X      |      |                  |                      |                       | X                           |
| •   | Add New User                             |                                       |                   | X                |      |        |     |       |        |      |                  |                      |                       |                             |
| •   | User Password Policy                     | Enable/Disable                        | X                 | X                |      |        |     | X     |        |      |                  |                      |                       | X                           |
|     |                                          | Policy setting                        | X                 | X                |      |        |     | X     |        |      |                  |                      |                       | X                           |
| Mo  | onitoring/Reports                        |                                       |                   |                  |      |        |     |       |        |      |                  |                      |                       |                             |
| •   | System Status                            | Security Mode                         | X                 |                  |      |        |     |       | X      |      |                  |                      |                       |                             |
|     |                                          | Current Encryption Mode               | X                 |                  |      |        |     |       | X      |      |                  |                      |                       |                             |
|     |                                          | Bridging encryption mode              | X                 |                  |      |        |     |       | X      |      |                  |                      |                       |                             |
|     |                                          | System Uptime                         | X                 |                  |      |        |     |       | X      |      |                  |                      |                       |                             |
|     |                                          | Total Usable memory                   | X                 |                  |      |        |     |       | X      |      |                  |                      |                       |                             |
|     |                                          | Free Memory                           | X                 |                  |      |        |     |       | X      |      |                  |                      |                       |                             |
|     |                                          | Current Processes                     | X                 |                  |      |        |     |       | X      |      |                  |                      |                       |                             |
|     |                                          | Other Information                     | X                 |                  |      |        |     |       | X      |      |                  |                      |                       |                             |
|     |                                          | Network interface status              | X                 |                  |      |        |     |       | X      |      |                  |                      |                       | 1                           |
| •   | Bridging Status                          | Status of Layer 2 bridge devices      | X                 |                  |      |        |     |       | X      |      |                  |                      |                       |                             |
| •   | Wireless Clients                         | MAC Address (manfr's name)            | X                 |                  |      |        |     |       | X      |      |                  |                      |                       |                             |
|     |                                          | Received Signal Strength              | X                 |                  |      |        |     |       | X      |      |                  |                      |                       |                             |
|     |                                          | TX rate                               | X                 |                  |      |        |     |       | X      |      |                  |                      |                       | ı                           |
| •   | Adjacent AP List                         | AP MAC address<br>SSID                | X                 |                  |      |        |     |       | X<br>X |      |                  |                      |                       |                             |
|     |                                          | Channel                               | X                 |                  |      |        |     |       | X      |      |                  |                      |                       |                             |
|     |                                          |                                       | X                 |                  |      |        |     |       | X      |      |                  |                      |                       |                             |
|     |                                          | Signal<br>Noise                       | X                 |                  |      |        |     |       | X      |      |                  |                      |                       |                             |
|     |                                          |                                       |                   |                  |      |        |     |       |        |      |                  |                      |                       |                             |
|     |                                          | Type                                  | X                 |                  |      |        |     |       | X      |      |                  |                      |                       |                             |
|     |                                          | Age<br>WEP                            | X<br>X            |                  |      |        |     |       | X      |      |                  |                      |                       |                             |
| -   | DHCD Cli + Li +                          |                                       | X                 |                  |      | v      |     |       | X      |      |                  | V                    |                       |                             |
| •   | DHCP Client List                         | Client Hostname                       |                   |                  |      | X      |     |       | X      |      |                  | X                    |                       |                             |
|     |                                          | IP Address MAC Address (manfr's name) | X<br>X            |                  |      | X<br>X |     |       | X<br>X |      |                  | X<br>X               |                       |                             |
| -   | C                                        | Date/Time/Message                     | X                 |                  |      | X      |     |       | X      |      |                  | X                    |                       |                             |
| •   | System Log                               | Date/Time/Wessage                     | X                 |                  |      |        |     |       |        |      |                  |                      |                       |                             |
| •   | Web Access Log                           |                                       |                   |                  |      | X      |     |       | X      |      |                  | X                    |                       |                             |
| •   | Network Activities                       |                                       | X                 |                  |      | X      |     |       | X      |      |                  | X                    |                       |                             |
| Au  | diting                                   |                                       |                   |                  |      |        |     |       |        |      |                  |                      |                       |                             |
| •   | Log                                      |                                       | X                 |                  |      |        |     | X     | X      |      |                  |                      |                       | X                           |
| •   | Report Query                             |                                       | X                 |                  |      |        |     |       | X      |      |                  |                      |                       |                             |
| •   | Configuration                            | Enable/Disable                        | X                 | X                |      |        |     | X     |        |      |                  |                      |                       | X                           |
|     |                                          | Selectable items                      | X                 | X                |      |        |     | X     |        |      |                  |                      |                       | X                           |
| Sys | stem Administration                      |                                       |                   |                  |      |        |     |       |        |      |                  |                      |                       |                             |
| •   | System Upgrade                           | Firmware Upgrade                      | X                 | X                |      |        |     | X     |        |      |                  |                      |                       | X                           |
|     |                                          | Local Configuration Upgrade           | X                 | X                |      |        |     | X     |        |      |                  |                      |                       | X                           |
|     |                                          | Remote Configuration Upgrade          | X                 | X                |      |        |     | X     |        |      |                  |                      |                       | X                           |
| •   | Factory Defaults                         |                                       | X                 |                  |      |        |     |       |        |      |                  |                      |                       |                             |
| •   | Remote Logging                           | Enable/Disable                        | X                 | X                |      |        |     | X     | X      | X    |                  |                      |                       | X                           |

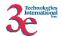

| Categories  | Features           |                   |                  |         |                     | Op                   | erato                      | or R              | oles             |         |                      |                         |                             |
|-------------|--------------------|-------------------|------------------|---------|---------------------|----------------------|----------------------------|-------------------|------------------|---------|----------------------|-------------------------|-----------------------------|
|             |                    |                   | Cr               | ypto    | Offi                | cer                  |                            |                   | Ad               | min     | istra                |                         |                             |
|             |                    | $\mathbf{Show}^1$ | Set <sup>2</sup> | $Add^3$ | Delete <sup>4</sup> | Zeroize <sup>5</sup> | Default Reset <sup>6</sup> | $\mathbf{Show}^7$ | Set <sup>8</sup> | $Add^9$ | Delete <sup>10</sup> | $\mathbf{Zeroize}^{11}$ | Default Reset <sup>12</sup> |
|             | Settings           | X                 | X                |         |                     |                      | X                          | X                 | X                |         |                      |                         | X                           |
| • Reboot    |                    | X                 |                  |         |                     |                      |                            | X                 |                  |         |                      |                         |                             |
| • Utilities | Ping<br>Traceroute | X<br>X            |                  |         |                     |                      |                            | X<br>X            |                  |         |                      |                         |                             |

*User Role*: This role is assumed by the wireless client workstation that uses static or dynamic key AES or 3DES encryption to communicate wirelessly with the 3e-525A-3 & 3e-525V-3. Authentication is implicitly selected by the correct knowledge of the static key, or for dynamic key encryption, EAP-TLS authentication is performed and the client uses its public key certificate to authenticate itself. The static key (TDES or AES key) is configured on the 3e-525A-3 & 3e-525V-3 by the Crypto officer. The static key must be pre-shared between the 3e-525A-3 & 3e-525V-3 and the User. The Gateway supports 128 Users (client workstations) if MAC address filtering is disabled. If MAC address filtering is enabled, only 60 Users are allowed.

The User role has the ability to send data to and through the 3e-525A-3 & 3e-525V-3. All data is sent in the form of 802.11 wireless packets. All wireless communication is encrypted using either 3DES or AES encryption (based upon the 3e-525A-3 & 3e-525V-3 configuration). In bypass mode, plaintext packets can also be sent to the 3e-525A-3 & 3e-525V-3. The User role also employs 802.11i authentication schemes including 802.1X, EAP-TLS, and preshared key modes. Also, a Wireless Access Point (WAP) may act in the User role by communicating with the 3e-525A-3 & 3e-525V-3 in bridging mode.

Security Server Role: This role is assumed by the authentication server, which is a self-contained workstation connected to the 3e-525A-3 & 3e-525V-3 over the Ethernet Uplink WAN port. The security server is employed for authentication of wireless clients and key management activities. The Security Server is used only during dynamic key exchange. The Security Server authenticates using a shared secret which is used as an HMAC-SHA1 key to sign messages sent to the 3e-525A-3 & 3e-525V-3 during dynamic key exchange. The Security Server IP address and password are configured on the 3e-525A-3 & 3e-525V-3 by the Crypto Officer. Only one Security Server is supported.

The Security Server performs following services:

 The EAP-TLS authentication from 3e-SS through the 3e-WAP to the 3e-010F Crypto Client

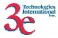

- Process dynamic key exchange after a successful authentication
- Perform a DH key exchange with the 3e-525A-3 & 3e-525V-3 to negotiate an AES key
- Send Unicast key to the Gateway encrypted with the AES key negotiated using a DH key exchange

## 2.1.2. Authentication Mechanisms and Strength

The following table summarizes the four roles and the type of authentication supported for each role:

| Role            | Type of Authentication | <b>Authentication Data</b> |
|-----------------|------------------------|----------------------------|
| Crypto Officer  | Role-based             | Userid and password        |
| Administrator   | Role-based             | Userid and password        |
| User            | Role-based             | Static Key (TDES or AES)   |
| User            | Role-based             | CA signature               |
| User            | Role-based             | AES CCM pre-shared key     |
| Security Server | Role-based             | HMAC SHA1 (Shared secret)  |

The following table identifies the strength of authentication for each authentication mechanism supported:

| <b>Authentication Mechanism</b> | Strength of Mechanism                          |
|---------------------------------|------------------------------------------------|
| Userid and password             | Minimum 8 characters => 72^8 = 7.22E14         |
| Static Key (TDES or AES)        | TDES (192-bits) or AES (128, 192, or 256-bits) |
| HMAC SHA-1 shared secret        | Minimum 10 characters => 72^10 = 3.74E18       |
| CA signature                    | 128-bit                                        |
| AES CCM pre-shared key          | Minimum 8 characters => 72^8 = 7.22E14         |
| EAP-TLS                         | CA signature => 128-bit                        |

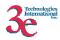

# 3. Secure Operation and Security Rules

In order to operate the 3e-525A-3 & 3e-525V-3 securely, each operator should be aware of the security rules enforced by the module and should adhere to the physical security rules and secure operation rules detailed in this section.

#### 3.1. Security Rules

The following 3e-525A-3 & 3e-525V-3 security rules must be followed by the operator in order to ensure secure operation:

- 1. Every operator (Crypto Officer or Administrator) has a user-id on the 3e-525A-3 & 3e-525V-3. No operator will violate trust by sharing his/her password associated with the user-id with any other operator or entity.
- 2. The Crypto Officer will not share any key, or SRDI used by the 3e-525A-3 & 3e-525V-3 with any other operator or entity.
- 3. The Crypto Officer will not share any MAC address filtering information used by the 3e-525A-3 & 3e-525V-3 with any other operator or entity.
- 4. The operators will explicitly logoff by closing all secure browser sessions established with the 3e-525A-3 & 3e-525V-3.
- 5. The operator will disable browser cookies and password storing mechanisms on the browser used for web configuration of the 3e-525A-3 & 3e-525V-3.
- 6. The Crypto officer is responsible for inspecting the tamper evident seals on a daily basis. A compromised tape reveals message "OPENED" with visible red dots. Other signs of tamper include wrinkles, tears and marks on or around the label.
- 7. The Crypto Officer should change the default password when configuring the 3e-525A-3 & 3e-525V-3 for the first time. The default password should not be used.

# 3.2. Physical Security Rules

The following section contains detailed instructions to the Crypto Officer concerning where and how to apply the tamper evident seals to the 3e-525A-3 & 3e-525V-3 enclosure, in order to provide physical security for FIPS 140-2 level 2 requirements.

A security seal is added from the back plate to the antenna plate. A second security seal is added from the front of the unit to the antenna plate, taking care not to cover the L.E.D. labeling. A ½" 440 Pan Head screw replaces one of the 5/8" 440 Pan Head screws on each circular connector. Then two 440 kepts nuts are added and tightened together with washers facing each other approximately 1/32" from the connector panel. This prevents the screws from being removed and thus entry cannot be accomplished without removing the security labels.

#### **Materials:**

3e-525A-3 & 3e-525V-3 – Quantity: 1 Seal, Tape, Tamper-evident – Quantity: 4

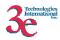

Isopropyl Alcohol Swab
3M Adhesive Remover (citrus or petroleum based solvent)

#### **Installation – Tamper-evident tape**

- 1. Locate on 3e-525A-3 & 3e-525V-3 the placement locations of tamper-evident tape seals. (4 locations as shown in the figures below for the 3e-525A-3 & 3e-525V-3).
- 2. Thoroughly clean area where tamper-evident tape seal is to be applied with isopropyl alcohol swab. Area must be clean of all oils and foreign matter (dirt, grime, etc.)
- 3. Record tracking number from tamper-evident tape seal.
- 4. Apply seal to locations on the 3e-525A-3 & 3e-525V-3 as shown in the figure below. It is important to ensure that the seal has equal contact area with both top and bottom housings.
- 5. After application of seals to the 3e-525A-3 & 3e-525V-3, apply pressure to verify that adequate adhesion has taken place.

#### **Removal – Tamper-evident tape**

- 1. Locate on 3e-525A-3 & 3e-525V-3 locations of tamper-evident tape seals. (4 locations (two on each panel) as shown in the figure below for the 3e-525A-3 & 3e-525V-3)
- 2. Record tracking numbers from existing tamper-evident tape seal and verify physical condition as not tampered or destroyed after installation.
- 3. Cut tape along seam of 3e-525A-3 & 3e-525V-3 to allow opening of enclosure.
- 4. Using 3M adhesive remover or equivalent, remove residual tamper-evident seal tape. (two locations as shown in the figure below for the 3e-525A-3 & 3e-525V-3)

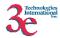

This picture shows the physical interface side of the 3e-525A-3 enclosure with tamper-evident seal.

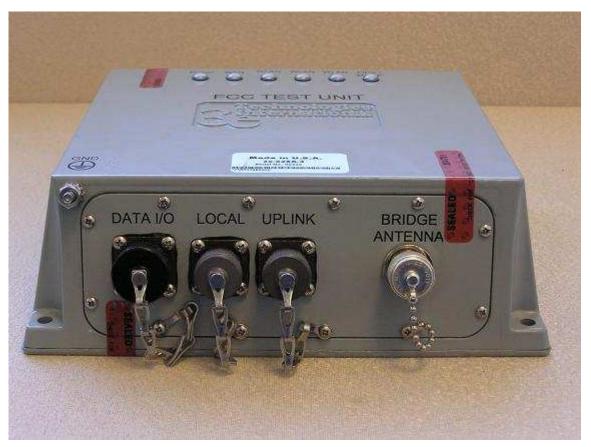

3e-525A-3

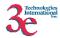

This picture shows the physical interface side of the 3e-525V-3 enclosure with tamper-evident seal.

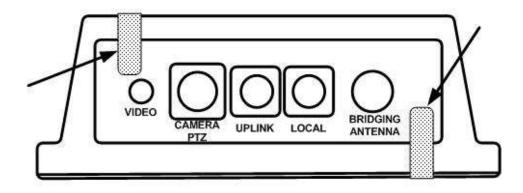

3e-525V-3

End-view of 3e-525V-3 showing WLAN antenna port and tamper-evident seal:

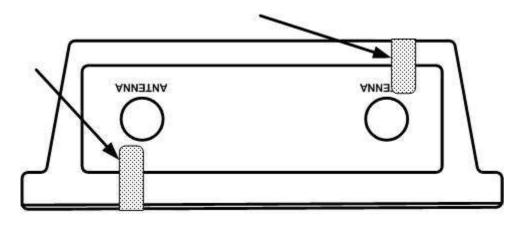

3e-525V-3

# 3.3. Secure Operation Initialization

Refer to the 3e-525A-3 & 3e-525V-3 User Manual for details of secure operation initialization and screen shots.

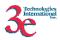

## 4. Security Relevant Data Items

This section specifies the 3e-525A-3 & 3e-525V-3's Security Relevant Data Items (SRDIs) as well as the access control policy enforced by the 3e-525A-3 & 3e-525V-3.

## 4.1. Cryptographic Algorithms

The 3e-525A-3 & 3e-525V-3 supports the following FIPS-approved cryptographic algorithms:

- TDES (ECB, CBC modes; 192-bit keysize)
- AES (ECB mode; 128, 192, 256-bit keysizes)
- AES CCM (128-bit keysize)
- SHA-1
- HMAC-SHA1
- FIPS 186-2 (Appendix 3.1 and 3.1) PRNG

The 3e-525A-3 & 3e-525V-3 also supports the following non-FIPS cryptographic algorithms:

- Diffie Hellman (1024-bit modulus) allowed in FIPS mode for key agreement. This key establishment method provides 80-bits of security.
- RSA decrypt (PKCS#1 using a 1024-bit modulus) allowed in FIPS mode for key un-wrapping. This key establishment method provides 80-bits of security.
- RC4 (used in WEP/WPA)
- MD5 hashing (used in MS-CHAP for PPPoE and SNMP agent)
- DES CBC (non-compliant) (used in SNMP v3)
- AES CFB (non-compliant) (used in SNMP v3)

#### 4.2 Self-tests

# **4.2.1 Power-up Self-tests**

3DES ECB - encrypt/decrypt KAT

AES ECB - encrypt/decrypt KAT

3DES CBC – encrypt/decrypt KAT

**AES CCM KAT** 

SHA-1 KAT

HMAC-SHA-1 KAT

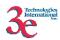

FIPS 186-2 (Appendix 3.1, 3.3) RNG KAT

SHA-1 Integrity Test for firmware

## **4.2.2 Conditional Self-tests**

CRNGT for Approved PRNG

CRNGT for non-Approved PRNG (Open SSL based RNG)

**Bypass Test** 

Firmware Load Test using HMAC-SHA-1

#### **4.2.3** Critical Functions tests

DH pairwise consistency test (power-up)

#### **4.3** Cryptographic Keys and SRDIs

The 3e-525A-3 & 3e-525V-3 contains the following security relevant data items:

| Type                                               | ID                                              | Storage<br>Location | Form                        | Zeroizable | Zeroization<br>Mechanism                                           | Function                            |
|----------------------------------------------------|-------------------------------------------------|---------------------|-----------------------------|------------|--------------------------------------------------------------------|-------------------------------------|
| Plaintext Keys                                     | L                                               |                     |                             | - 1        |                                                                    |                                     |
| AES ECB<br>256 bit                                 | "AES internal<br>key to encrypt<br>config file" | FLASH               | Plaintext (inaccessible)    | Y          | Zeroized by<br>upgrading<br>firmware                               | To protect the configuration file   |
| PMK<br>256 bit                                     | "pairwise<br>master key"                        | RAM                 | Plaintext (inaccessible)    | Y          | By changing the<br>mode to FIPS-11i<br>or static key<br>encryption | Master key<br>used to derive<br>PTK |
| GMK<br>256 bit                                     | "group master<br>key"                           | RAM                 | Plaintext (inaccessible)    |            | By changing the<br>mode to FIPS-11i<br>or static key<br>encryption | Master key<br>used to derive<br>GTK |
| AES Dynamic<br>Broadcast<br>128,192, or 256<br>bit | "dynamic<br>broadcast AES<br>key"               | RAM                 | Plaintext<br>(inaccessible) | Y          | By changing the<br>mode to FIPS-11i<br>or static key<br>encryption | Client Access                       |
| 3DES Dynamic<br>Broadcast<br>192 bit               | "dynamic<br>broadcast 3DES<br>key"              | RAM                 | Plaintext<br>(inaccessible) | Y          | By changing the<br>mode to FIPS-11i<br>or static key<br>encryption | Client Access                       |
| AES Dynamic<br>Unicast<br>128,192, or 256<br>bit   | "dynamic<br>unicast AES<br>key"                 | RAM                 | Plaintext<br>(inaccessible) | Y          | By changing the<br>mode to FIPS-11i<br>or static key<br>encryption | Client Access                       |
| 3DES Dynamic<br>Unicast<br>192 bit                 | "dynamic<br>unicast 3DES<br>key"                | RAM                 | Plaintext (inaccessible)    | Y          | By changing the<br>mode to FIPS-11i<br>or static key               | Client Access                       |

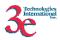

|                 |                          |          |                     |   | encryption                  | 1                        |
|-----------------|--------------------------|----------|---------------------|---|-----------------------------|--------------------------|
| RNG Seed Key    | "RNG seed                | RAM      | Plaintext           | Y | Zeroized                    | To generate the          |
| 160 bit         | key"                     | 107 1171 | (inaccessible)      |   | immediately                 | RNG                      |
| 100 011         | Key                      |          | (maccessione)       |   | following use               | 10.00                    |
|                 |                          |          |                     |   | (after function is          |                          |
|                 |                          |          |                     |   | called &                    |                          |
|                 |                          |          |                     |   | returned)                   |                          |
| AES post-       | "post -                  | RAM      | Plaintext           | Y | Zeroized after the          | N/A                      |
| authentication  | authentication           | 101111   | (inaccessible)      | • | unicast key                 | 11/11                    |
| 128 bit         | AES key"                 |          | ()                  |   | (encrypted by               |                          |
|                 |                          |          |                     |   | this AES key) is            |                          |
|                 |                          |          |                     |   | decrypted by the            |                          |
|                 |                          |          |                     |   | module                      |                          |
| AES-CCM         | "dynamic                 | RAM      | Plaintext           | Y | By changing                 | Client Access            |
| Dynamic         | broadcast AES-           |          | (inaccessible)      |   | encryption mode             |                          |
| Broadcast 128   | CCM key use              |          |                     |   | to DKE or static            |                          |
| bit             | for FIPS-11i"            |          |                     |   | key encryption              |                          |
| (GTK)           |                          |          |                     |   |                             |                          |
| KCK             | "key MIC key"            | RAM      | Plaintext           | Y | By changing                 | To generate              |
| 128 bit         |                          |          | (inaccessible)      |   | encryption mode             | MIC in 802.11i           |
|                 |                          |          |                     |   | to DKE or static            | key message              |
|                 |                          |          |                     |   | key encryption              |                          |
| KEK             | "key encryption          | RAM      | Plaintext           | Y | By changing                 | To encrypt               |
| 128 bit         | key"                     |          | (inaccessible)      |   | encryption mode             | GTK in                   |
|                 |                          |          |                     |   | to DKE or static            | 802.11i key              |
| AES-CCM         | "4                       | RAM      | Plaintext           | Y | key encryption              | message<br>Client Access |
| Dynamic         | "dynamic<br>unicast AES- | KAWI     | (inaccessible)      | I | By changing encryption mode | Chefit Access            |
| Unicast 128 bit | CCM key use              |          | (maccessible)       |   | to DKE or static            |                          |
| (TK)            | for FIPS-11i"            |          |                     |   | key encryption              |                          |
| 802.11i pre-    | "802.11i pre-            | RAM      | Plaintext           | Y | By changing the             | Used to                  |
| shared          | shared                   | 141111   | (inaccessible)      | • | mode to FIPS-11i            | generate PMK             |
| passphrase      | passphrase"              |          | (III.We e assisted) |   | or static key               | generate 1 mil           |
| 8 to 63 chars   | rr                       |          |                     |   | encryption                  |                          |
| Downloaded      | "downloaded              | RAM      | Plaintext           | Y | Zeroized                    | To protect the           |
| configuration   | config file pwd"         |          | (inaccessible)      |   | immediately                 | configuration            |
| file password   |                          |          | ,                   |   | following use               | file when                |
| _               |                          |          |                     |   | (after function is          | downloaded               |
|                 |                          |          |                     |   | called &                    |                          |
|                 |                          |          |                     |   | returned)                   |                          |
| RSA Private     | "HTTPS/TLS               | FLASH    | Plaintext           | Y | Setting the                 | N/A                      |
| Key             | RSA private              |          | (inaccessible)      |   | module to factory           |                          |
|                 | key"                     |          |                     |   | default                     |                          |
| HMAC-SHA-1      | "firmware                | FLASH    | Plaintext           | Y | Zeroized by                 | N/A                      |
| key (1)         | integrity check          |          | (inaccessible,      |   | upgrading                   |                          |
|                 | key for                  |          | hard-coded)         |   | firmware                    |                          |
|                 | firmware load<br>test"   |          |                     |   |                             |                          |
| HMAC-SHA-1      | SNMP packet              | FLASH    | Plaintext           | Y | Setting the                 | N/A                      |
| key (3)         | authentication           | LLASU    | riannext            | 1 | module to factory           | 1 <b>V</b> / /A          |
| Key (3)         | key                      |          |                     |   | default                     |                          |
| TLS Session     | "HTTPS/TLS               | RAM      | Plaintext           | Y | When the module             | N/A                      |
| Key             | session key"             | 107 1171 | (inaccessible)      | 1 | is powered down.            | 1 1/ / 1                 |
| Diffie-Hellman  | "diffie-hellman          | RAM      | Plaintext           | Y | Zeroized after the          | N/A                      |
| Private         | prime"                   |          |                     |   | unicast key                 |                          |
|                 |                          |          |                     |   |                             |                          |

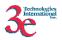

| Exponent,<br>1024-bit                                  |                                       |       |                                                      |     | (encrypted by the<br>established AES<br>key) is decrypted<br>by the module |                                            |
|--------------------------------------------------------|---------------------------------------|-------|------------------------------------------------------|-----|----------------------------------------------------------------------------|--------------------------------------------|
| Web-GUI logon<br>password for<br>the Crypto<br>Officer | "CO web-GUI<br>logon<br>password"     | FLASH | Hashed using<br>SHA-1                                | Y   | Setting the<br>module to factory<br>default                                | CO logon<br>credential.                    |
| Web-GUI logon<br>password for<br>the<br>Administrator  | "Admin web-<br>GUI logon<br>password" | FLASH | Hashed using<br>SHA-1                                | Y   | Setting the module to factory default                                      | Admin logon credential.                    |
|                                                        |                                       |       |                                                      |     | not require zeroizat                                                       |                                            |
| AES Static<br>128,192, or 256<br>bit                   | "static AES<br>key"                   | FLASH | Encrypted AES<br>using "system<br>config AES<br>key" | N/A | N/A                                                                        | Client Access                              |
| AES Static<br>128,192, or 256<br>bit                   | "static AES<br>key"                   | FLASH | Encrypted AES<br>using "system<br>config AES<br>key" | N/A | N/A                                                                        | Wireless<br>Bridging                       |
| 3DES Static<br>192 bit                                 | "static 3DES<br>key"                  | FLASH | Encrypted AES<br>using "system<br>config AES<br>key" | N/A | N/A                                                                        | Client Access                              |
| 3DES Static<br>192 bit                                 | "static 3DES<br>key"                  | FLASH | Encrypted AES<br>using "system<br>config AES<br>key" | N/A | N/A                                                                        | Wireless<br>Bridging                       |
| HMAC-SHA-1<br>key (2)                                  | "backend<br>HMAC key"                 | FLASH | Encrypted AES<br>using "system<br>config AES<br>key" | N/A | N/A                                                                        | N/A                                        |
| HMAC-SHA-1<br>key (4)                                  | "DKE HMAC<br>key"                     | FLASH | Encrypted AES using "system config AES key"          | N/A | N/A                                                                        | N/A                                        |
| 802.11i TLS<br>Key Encryption<br>Key                   | "backend AES<br>key"                  | FLASH | Encrypted AES<br>using "system<br>config AES<br>key" | Y   | Setting the module to factory default                                      | To encrypt<br>Transport TLS<br>Session Key |

# 4.4 Access Control Policy

The 3e-525A-3 & 3e-525V-3 maintains and enforces the access control policy for each SRDI stored within the module. These access control policies cannot be changed or modified by any role within the module. The permissions are categorized as a set of three separate permissions: read ( R ), write ( W ), and execute ( E ). If no permission is listed, then the operator cannot access the SRDI. The following table defines the access that an operator has to each SRDI and through which services.

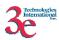

| 3e-525A-3 &                                               | 1                         | 1                           | 1                     |                      |                             |                            | I                         | I                           | I                     |                      |                             | l                          |                          |                                      |
|-----------------------------------------------------------|---------------------------|-----------------------------|-----------------------|----------------------|-----------------------------|----------------------------|---------------------------|-----------------------------|-----------------------|----------------------|-----------------------------|----------------------------|--------------------------|--------------------------------------|
| 3e-525V-3<br>SRDI<br>Roles &<br>Services<br>Access Policy | CO - System Configuration | CO - Wireless Configuration | CO – Service Settings | CO – User Management | CO - Monitoring / Reporting | CO – System Administration | AD – System Configuration | AD – Wireless Configuration | AD – Service Settings | AD – User Management | AD – Monitoring / Reporting | AD – System Administration | User Role – Sending Data | AS Role – Provides<br>Authentication |
| PMK<br>256 bit                                            |                           |                             |                       |                      |                             |                            |                           |                             |                       |                      |                             |                            |                          |                                      |
| GMK                                                       |                           |                             |                       |                      |                             |                            |                           |                             |                       |                      |                             |                            |                          |                                      |
| 256 bit                                                   |                           |                             |                       |                      |                             |                            |                           |                             |                       |                      |                             |                            |                          |                                      |
| AES Dynamic<br>Broadcast<br>128,192, or 256<br>bit        |                           |                             |                       |                      |                             |                            |                           |                             |                       |                      |                             |                            | Е                        |                                      |
| 3DES Dynamic<br>Broadcast<br>192 bit                      |                           |                             |                       |                      |                             |                            |                           |                             |                       |                      |                             |                            | Е                        |                                      |
| AES Dynamic<br>Unicast<br>128,192, or 256<br>bit          |                           |                             |                       |                      |                             |                            |                           |                             |                       |                      |                             |                            | Е                        |                                      |
| 3DES Dynamic<br>Unicast<br>192 bit                        |                           |                             |                       |                      |                             |                            |                           |                             |                       |                      |                             |                            | Е                        |                                      |
| RNG Seed Key<br>160 bit                                   |                           |                             |                       |                      |                             |                            |                           |                             |                       |                      |                             |                            |                          |                                      |
| AES post-<br>authentication<br>128 bit                    |                           |                             |                       |                      |                             |                            |                           |                             |                       |                      |                             |                            |                          | W                                    |
| AES-CCM<br>Dynamic<br>Broadcast 128<br>bit<br>(GTK)       |                           |                             |                       |                      |                             |                            |                           |                             |                       |                      |                             |                            | Е                        |                                      |
| KCK<br>128 bit                                            |                           |                             |                       |                      |                             |                            |                           |                             |                       |                      |                             |                            | Е                        |                                      |
| KEK                                                       |                           |                             |                       |                      |                             |                            |                           |                             |                       |                      |                             |                            | Е                        |                                      |
| 128 bit AES-CCM Dynamic Unicast 128 bit (TK)              |                           |                             |                       |                      |                             |                            |                           |                             |                       |                      |                             |                            | Е                        |                                      |
| 802.11i preshared passphrase 8 to 63 chars                |                           | W                           |                       |                      |                             |                            |                           | W                           |                       |                      |                             |                            |                          |                                      |
| RSA Private<br>Key                                        | Е                         | Е                           | Е                     | Е                    | Е                           | Е                          | Е                         | Е                           | Е                     | Е                    | Е                           | Е                          |                          |                                      |

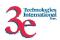

| HMAC-SHA-1 key (1)  HMAC-SHA-1 key (3)  TLS Session E E E E E E E E E E E E E E E E E E E                                                                                                    |
|----------------------------------------------------------------------------------------------------|
| HMAC-SHA-1 key (3)  TLS Session E E E E E E E E E E E E E E E E E E E                                                                                                    |
| key (3)  TLS Session E E E E E E E E E E E E E E E E E E E                                                                                                    |
| TLS Session         E         E <td< td=""></td<> |
| Key  Diffie-Hellman Private Exponent, 1024-bit  Web-GUI logon W password for the Crypto Officer  Web-GUI logon W password for                                                                                                    |
| Diffie-Hellman Private Exponent, 1024-bit  Web-GUI logon password for the Crypto Officer  Web-GUI logon password for                                                                                                    |
| Private Exponent, 1024-bit  Web-GUI logon password for the Crypto Officer  Web-GUI logon password for                                                                                                    |
| Exponent, 1024-bit  Web-GUI logon w password for the Crypto Officer  Web-GUI logon w password for                                                                                                    |
| 1024-bit  Web-GUI logon W password for the Crypto Officer  Web-GUI logon W password for                                                                                                    |
| Web-GUI logon W password for the Crypto Officer Web-GUI logon password for                                                                                                    |
| password for the Crypto Officer  Web-GUI logon password for W                                                                                                    |
| the Crypto Officer  Web-GUI logon password for  Web-GUI logon                                                                                                    |
| Officer Web-GUI logon W password for W                                                                                                    |
| Web-GUI logon W password for W                                                                                                    |
| password for                                                                                                    |
| password for                                                                                                    |
| the                                                                                                    |
| , uic                                                                                                    |
| Administrator                                                                                                    |
| AES Static W E                                                                                                    |
| 128,192, or 256                                                                                                    |
| bit                                                                                                    |
| AES Static W E                                                                                                    |
| 128,192, or 256                                                                                                    |
| bit                                                                                                    |
| 3DES Static W E                                                                                                    |
| 192 bit                                                                                                    |
| 3DES Static W E                                                                                                    |
| 192 bit                                                                                                    |
| HMAC-SHA-1                                                                                                    |
| key (2)                                                                                                    |
| 802.11i TLS W E                                                                                                    |
| Key Encryption                                                                                                    |
| Key Key                                                                                                    |
| Downloaded W W                                                                                                    |
| configuration                                                                                                    |
| file password                                                                                                    |